## Error Code 628 Strong Vpn >>>CLICK HERE<<<

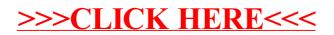